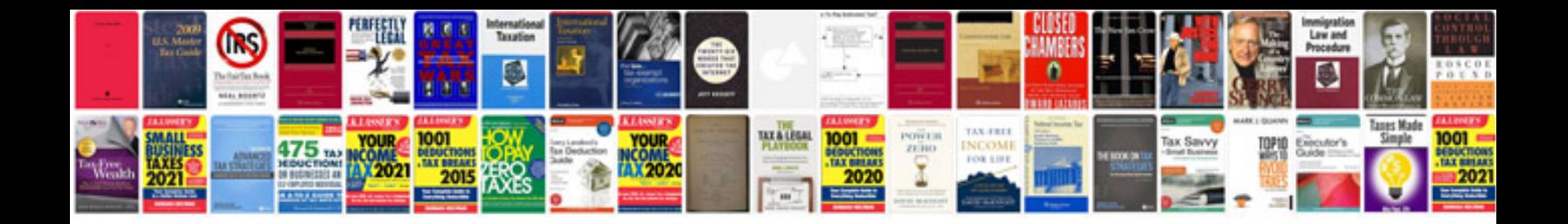

**How to make a editable form**

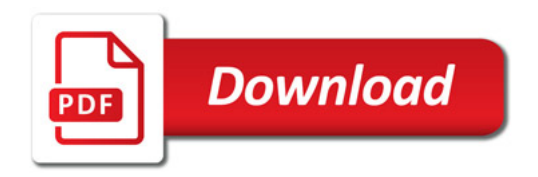

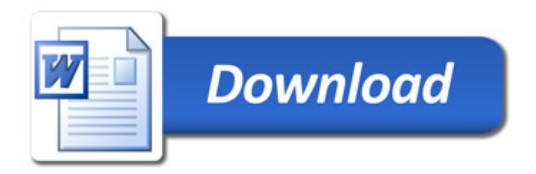